# DATA SHEET

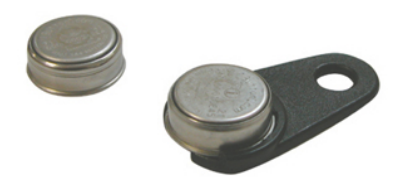

# KT 20

# **Temperature datalogger**

Miniature datalogger for internal temperature, the KT-20 allows to record instantaneously the measured values. The KILOG 2015 software enables to configure and download the dataloggers.

**References**

**Recorder functions**

- Fast data download (up to 1400 values/ second)
- Up to 8192 measurement points
- 2 configurable setpoint alarms

**°C °F**

- Small dimensions
- IP 56 housing

**Dimensions** Ø 17,35 x 5,89 mm

**Material** STAINLESS STEEL

**PC communication** Specific USB interface **Environment** Air and neutral gases

Part number **Storage capacity** Measuring range KT-20-G 2048 From -40 to +85 °C

KT-20-L 8192 From -40 to +85 °C KT-20-T 8192 From 0 to +125 °C

**Weight** 3,3 g

**Protection** IP 56

# **Technical specifications Features of housing**

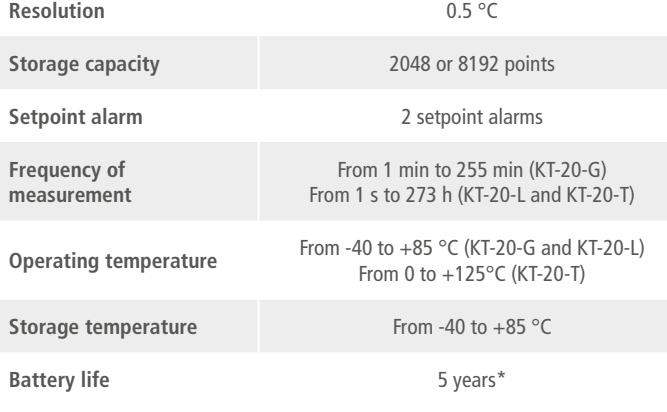

### **Temperature transmitter**

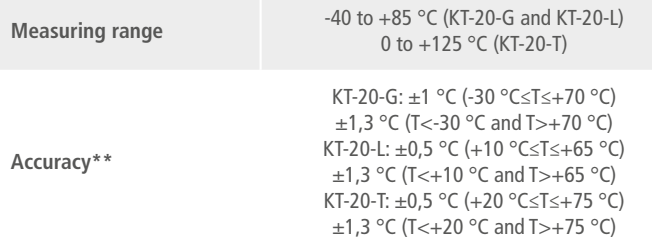

# **Dimensions**

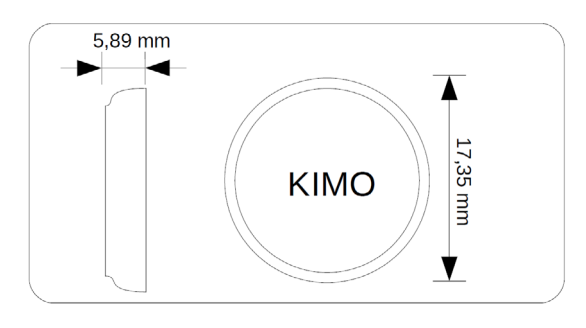

\*\* All accuracies indicated in this document were stated in laboratory conditions and can be guaranteed for measurements carried out in the same conditions, or carried out with calibration compensation.

• "immediate" • "delayed" (with predefined date and time)

just have to select the launch type:

• "according alarm" : record is made when a measurement exceeds the setpoint alarm (function available on KT-20-L and KT-20-T models)

KT-20 can record measurements in real time. To do so, you

The dataset will stop once the storage capacity is full.

You can also choose the non-stop record ("loop" recording option).

\*When used at a temperature higher than 50 °C, the battery life of datalogger is reduced. - on the basis of 1 measurement each minute at 20°C (KT-20-G)

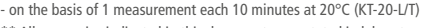

 $\boldsymbol{p}$ igi

# **Kilog softwares**

**Configuration and data processing software** KILOG 2015 enables you to configure, save and process your data in a very simple way The USB interface and the driver software I-KIC1 are required to use with the KT-20.

### **KILOG CFR software**

KILOG 2015 CFR software is the key tool for users who require traceability, in accordance with 21 CFR-Part11 standards. Security and integrity of data are guaranteed: it is not possible to modify or tamper with the data. The USB interface and the driver software I-KIC1 are required to use with the KT-20.

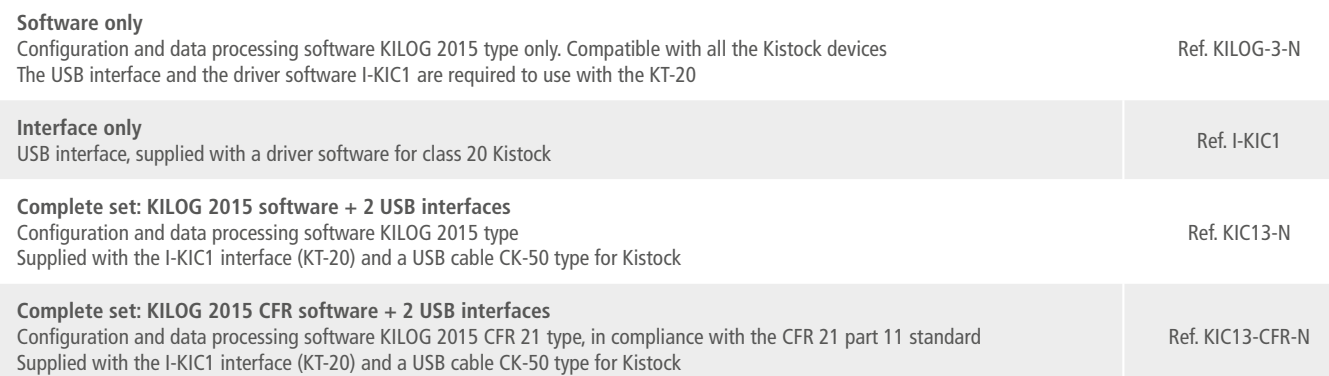

# **Connection**

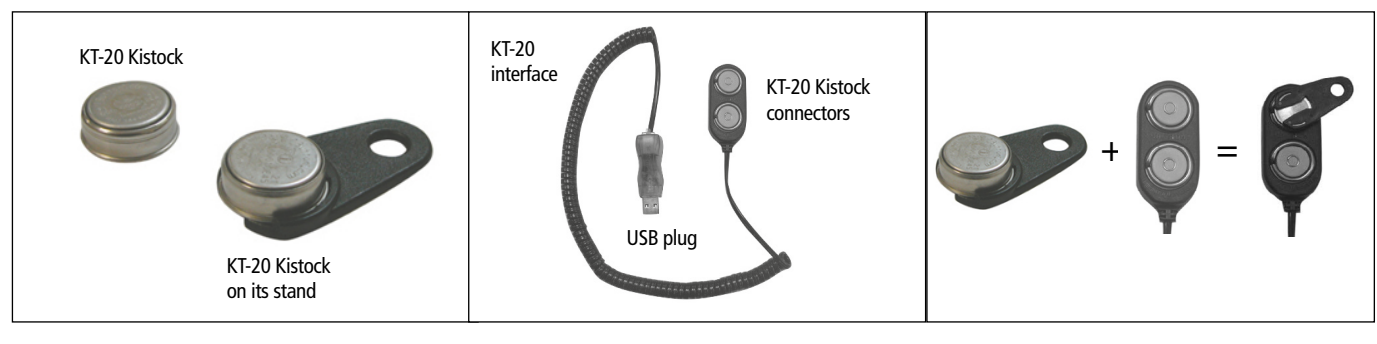

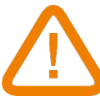

**WARNING: Plug only one KT-20 at a time.**

## **Data download on the PC**

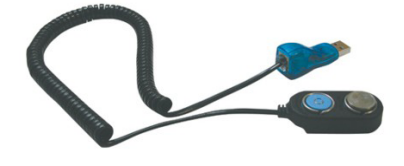

Place the KT-20 as shown beside, and connect the USB to your PC.

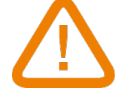

**Be careful to insert the KT-20 with the engraved side not visible.**

# **Calibration**

KISTOCK dataloggers can be supplied with calibration certificate as an option.

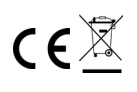